# **Myro Class MyroCircle**

java.lang.Object

Myro.MyroShape

**Myro.MyroCircle**

public class **MyroCircle**extends Myro.MyroShape

Class representing a circle for display on a MyroCanvas. The circle is initially an outline shape, but can be changed to a filled shape by invoking the makeFilled method.

**Version:**

1 August 2011

### **Author:**

Douglas Harms

# **Constructor Summary**

```
MyroCircle(Myro.MyroCanvas whichCanvas, int centerX, int centerY, int radius)
      Construct a circle.
```
# **Method Summary**

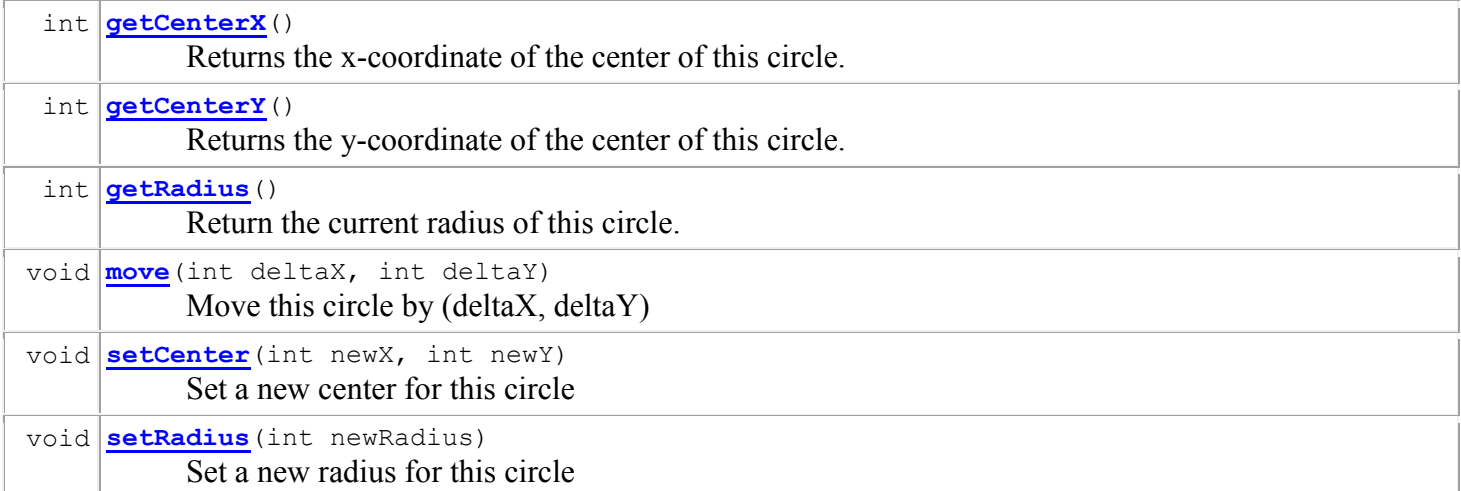

## **Methods inherited from class Myro.MyroShape**

```
getBottom, getFillColor, getHeight, getLeft, getOutlineColor, getOutlineWidth, getRight, 
getTop, getWidth, invisible, isFilled, isVisible, makeFilled, makeOutline, setFillColor, 
setOutlineColor, setOutlineWidth, visible
```
## **Methods inherited from class java.lang.Object**

```
equals, getClass, hashCode, notify, notifyAll, toString, wait, wait, wait
```
# **Constructor Detail**

## **MyroCircle**

public **MyroCircle**(Myro.MyroCanvas whichCanvas,

 int centerX, int centerY, int radius)

Construct a circle. Initially the circle will be an outline shape, but this can be changed by invoking makeFilled method. The intial outline color will be black and the fill color will be white. The circle will not be visible initially.

## **Parameters:**

whichCanvas - Specifies which MyroCanvas this circle will be drawn on centerX - Initial x coordiante of the center of this circle centerY - Initial y coordinate of the center of this circle radius - Initial radius of this circle. **Precondition:**

radius  $> 0$ 

# **Method Detail**

## **getCenterX**

public int **getCenterX**() Returns the x-coordinate of the center of this circle. **Specified by:** getCenterX in class Myro.MyroShape

## **getCenterY**

public int **getCenterY**() Returns the y-coordinate of the center of this circle. **Specified by:** getCenterY in class Myro.MyroShape

## **getRadius**

public int **getRadius**() Return the current radius of this circle. **Returns:** The current radius of this crcle

### **move**

public void **move**(int deltaX, int deltaY) Move this circle by (deltaX, deltaY) **Specified by:** move in class Myro.MyroShape **Parameters:** deltaX - The amount to move this dicrle in the x direction

## **setCenter**

```
public void setCenter(int newX,
                           int newY)
       Set a new center for this circle 
       Parameters:
       newX - The new x coordinate of this circel 
       newY - The new y coordinate of this circle
```
# **setRadius**

```
public void setRadius(int newRadius)
      Set a new radius for this circle 
      Parameters:
       newRadius - The new radius for this circle 
      Precondition:
      newRadius > 0
```